## **Download Adobe Photoshop CC 2018 Version 19 CRACK Torrent (Activation Code) PC/Windows X64 {{ updAte }} 2023**

Installing Adobe Photoshop and then cracking it is easy and simple. The first step is to download and install the Adobe Photoshop software on your computer. Then, you need to locate the installation.exe file and run it. Once the installation is complete, you need to locate the patch file and copy it to your computer. The patch file is usually available online, and it is used to unlock the full version of the software. Once the patch file is copied, you need to run it and follow the instructions on the screen. Once the patching process is complete, you will have a fully functional version of Adobe Photoshop on your computer. To make sure that the software is running properly, you should check the version number to ensure that the crack was successful. And that's it - you have now successfully installed and cracked Adobe Photoshop!

## **[CLICK HERE](http://evacdir.com/barcino/QWRvYmUgUGhvdG9zaG9wIENDIDIwMTggdmVyc2lvbiAxOQQWR.littering.petrified.roos/snappy/ZG93bmxvYWR8NlhHTVhkdVkzeDhNVFkzTWpVNU1qVTNOSHg4TWpVNU1IeDhLRTBwSUZkdmNtUndjbVZ6Y3lCYldFMU1VbEJESUZZeUlGQkVSbDA.davie.superficialities)**

My wedding photographers do a lot of shooting using a DP2 with a large sensor camera. Most of the time this is a Nikon D4, and I was wondering when will we be able to use the D4. I understand that there are limits to how large as stroke the camera chip is. At the very least the camera needs to be able to have usable images for cropping after. Do you know if this is possible? Do any of you currently have a similar camera? 55% of our photographers who need a D4 say they are not satisfied with the performance of their camera even though they have it since 2014 or 2013. The very large fact is, Nikon has passed Apple in terms of the number of units sold, and is the #1 vendor, outselling even Samsung, not usually a top vendor. As i say in the first chapter of this adobe photoshop review,i can say that it is greatest digital image

editing software in the earth /s. In the increased particularly,

which no digital image editing software can beat it. If you want to get theme of my adobe photoshop review then i must say that it is best electronic image

editing softwares in the world,and guess that it can be the best softwares to

edit your photos perfectly to please them. So, i think i must say that it is all in all best in the world?. To use it no linux no windows is not required to be. "Adobe Photoshop is still the best editing tool for me, and for many other designers and artists I know. Photoshop pretty much created the field of digital arts. Not only that, but its transitions and styles are unmatched." May 26, 2008... "Adobe Photoshop is still the best editing tool for me, and for many other designers and artists I know. Photoshop pretty much created the field of digital arts. Not only that, but its transitions and styles are unmatched." May 26, 2008

## **Adobe Photoshop CC 2018 Version 19Incl Product Key PC/Windows {{ lifetimE patch }} 2023**

The first release of Photoshop was published in 1984. From the very beginning of its development, Adobe Photoshop is one of the most powerful piece of digital image editing software tools. It includes the major image correction operations, vector drawing features, document editing tools, and many more. From its initial version Photoshop has evolved tremendously. Adobe InDesign Pro CS6 delivers the tools, expertise and methodology that can take you all the way from idea conception to professional online publication. It has the latest content organization, style, typography, page layout, etc. tools that can help you create anything from brochures and flyers to books and trade publications. **Adobe InDesign CS6** is the definitiveCCW lingua franca for all things digital. The new version of the premium electronic publication tool for any digital format—PDF, web, email, apps, and more—that provides the critical workflow capabilities to get out there and work on your project. Adobe InDesign CS6 offers an intuitive user interface and works with industry leading content management systems. When you want to get up and running with a fast-paced project, you're in the right place. Less work involved. The first and foremost point of Adobe InDesign is its user interface. It is user-friendly and easy to navigate. Moreover, it is a feature-packed tool. You can use adobe InDesign for heavy text editing and formatting, as well as creating newsletters. It is a well-rounded program that can help you create professional newsletters and print brochures. e3d0a04c9c

## **Download Adobe Photoshop CC 2018 Version 19Hacked WIN + MAC [32|64bit] {{ Hot! }} 2022**

If you want to add a layer, you do so with the Add Layer button or by pressing CTRL+SHIFT+V. You can add a layer on top of another layer, add a new transparent layer, or clip unwanted areas of the image with the eraser tool. Layers are the core building block of Photoshop. It is easy to create a new layer once you have learned the basics. The Collections palette contains a library of predefined collections. You can use the Collections palette to add or add, but it's not the best way to organise your image campaigns. You can also drag and drop images into the palette. Paths help artists layer key parts of an image in an editing environment that's more suitable than the traditional photo editing toolbox. Traditionally, you've needed to draw the path of each shape or object you wanted to slice out. For people who work with layers they'd like to remove, it can be easier to first draw a selection path and click the Edit ► Erase Selection tool to easily remove unwanted elements. Los Angeles (June 21, 2016) – Adobe today announced Photoshop Fix, a complement to Photoshop that enables users to select their best editing freedom with a new selection and heal tools. This update further expands Adobe's innovative path toolset to provide users with a user-friendly workflow for adjusting and styling content. With Photoshop Fix, users can now easily remove imperfections like blemishes, wrinkles from their photos, travel photo edits and details of subjects as well as add custom artistic effects or titles to images.

mac download photoshop photoshop elements 12 download mac photoshop elements 14 download mac download photoshop for mac os x 10.8.5 photoshop para mac download gratis adobe photoshop 2021 v22.3 mac download how to download and install photoshop in mac photoshop 2019 download ita mac download montserrat font for photoshop mac download adobe photoshop

Adobe plans to release four updates every year, so the 2020 version will usher in a new interface and features. That, combined with new AI filters, will kick 2019 up to the short list of best Photoshop updates ever. Head to Photoshop and check out four major new features, being general updates to the interface, picture mode capabilities, Lens Tool, and the Lens Blur filter. It's a major year for the most popular photo-editing applications on the market. And expect things to keep accelerating. Save time editing Creative Cloud files with high-performance tools and a streamlined, powerful user interface. Quickly work on multiple images at once. Create fun and dynamic photo collages. Get an unlimited photo workspace to find edits and tasks you're looking for. Collaborate with team members and others in a single, shared view of your projects. And receive updates in real time. Work effortlessly across most desktop, mobile and web platforms. Use a slew of tools and workflows to get creative. No matter your application, Connect seamlessly with one another to access your data, go from idea to creation as quickly as possible. With our new Google Photos integration, you can use Photoshop in a collaborative, creative way. Send Photoshop projects to our editorial teams. Share Photoshop files with team members and collaborators. And have access to our services whenever and wherever you need them. Easily digitize paper files and data. Use Adobe Alias so your scanned images work great onscreen and in print. Use Digital Editions to manage your work and keep your important digital files ready for an easy, seamless transition to document file formats and to a wide range of desktop, mobile and web platforms.

**Bloomington – April 15, 2019— Today Adobe made its 20 million Creative Cloud subscription available to all customers on iOS, macOS, and Android devices at no additional charge. The cloud-based platform offers powerful, subscription-based access to today's most popular desktop creative tools. Subscriptions to the platform also include access to future upgrades and updated features. Previously, customers aligned to Photoshop and Lightroom desktop applications on Windows and Macintosh platforms had to subscribe to the premium tier of the Creative Cloud to get access to the latest and greatest updates to tools. " Adobe customers have been asking for flexibility and choice when it comes to how they can work with their images, and now they have it in every device and operating system," said Tim Just, vice president, Creative Cloud Product Management at Adobe. "Whether you use Photoshop on a desktop or an Android phone, our strategy is to make it easy for you to work with all the images in your life in a secure environment. With 20 million Creative Cloud members, we are now the largest subscription-based imaging platform in the world. We keep adding new features and tools to Photoshop so that customers can create at scale, and are committed to innovating with customers." Developers can use the Creative Cloud to publish a new software update available for all of their registered Creative Cloud users. With all of the desktop Creative Cloud apps, on macOS and Windows, updating is available up to twice a week based on the application's retail channel. On Android, updates are available more often based on the operating system's release cycle.**

<https://zeno.fm/radio/starcraft-2-offline-mode-crack> <https://zeno.fm/radio/warcraft-3-tft-126a-no-cd-crack> <https://zeno.fm/radio/engissol-2d-frame-analysis-2-0-keygen> <https://zeno.fm/radio/vcds-lite-pl-crack-chomikuj> <https://zeno.fm/radio/slicex-vst-new-download-pc>

Photoshop Elements: The Complete Guide to Elements is a practical, visual guide to using this popular photo editing application. Whether you want to change color, remove blemishes, or design a website, you can find a feature, setting, or a technique that will help you do just that with ease. Windows 10 enables new features in Adobe Photoshop Elements including additional options for smoothing, sharpening, and correcting the color profile (LCD/HLD) and enhanced options for the selection tool and Transform. As a whole, Elements 17 is a significant advance over the previous version, delivering offscreen rendering, enhanced image display, and Material Design enhancements. The Adobe Photoshop Companion lets you try out many popular Photoshop tools without buying a license. Get tools, actions and other content that you can instantly dip into and play with. The Adobe Photoshop Companion even has 18 Free Photoshop Templates to get you going. Adobe Photoshop: A Complete Course and Compendium of Features, by Unconventional Learning, is your complete guide to making and editing images and designs in Adobe Photoshop. Whether you're a beginning user or an expert, this book will teach you what you need to know to create, retouch, adjust, enhance, and optimize your work. Photoshop Elements 17 enables two new features offscreen rendering and enhanced display — that make browsing images and performing edits easier. The offscreen rendering feature renders an image as an independent layer of data that can be moved freely, rearranged, and modified as desired. The enhanced display setting increases transparency when browsing an image, making it easy to see details such as stitches and small paint marks. The two new features complement the range of enhancements in Adobe Photoshop. This release offers an improved selection tool and Transform feature, as well as Material Design

improvements throughout.

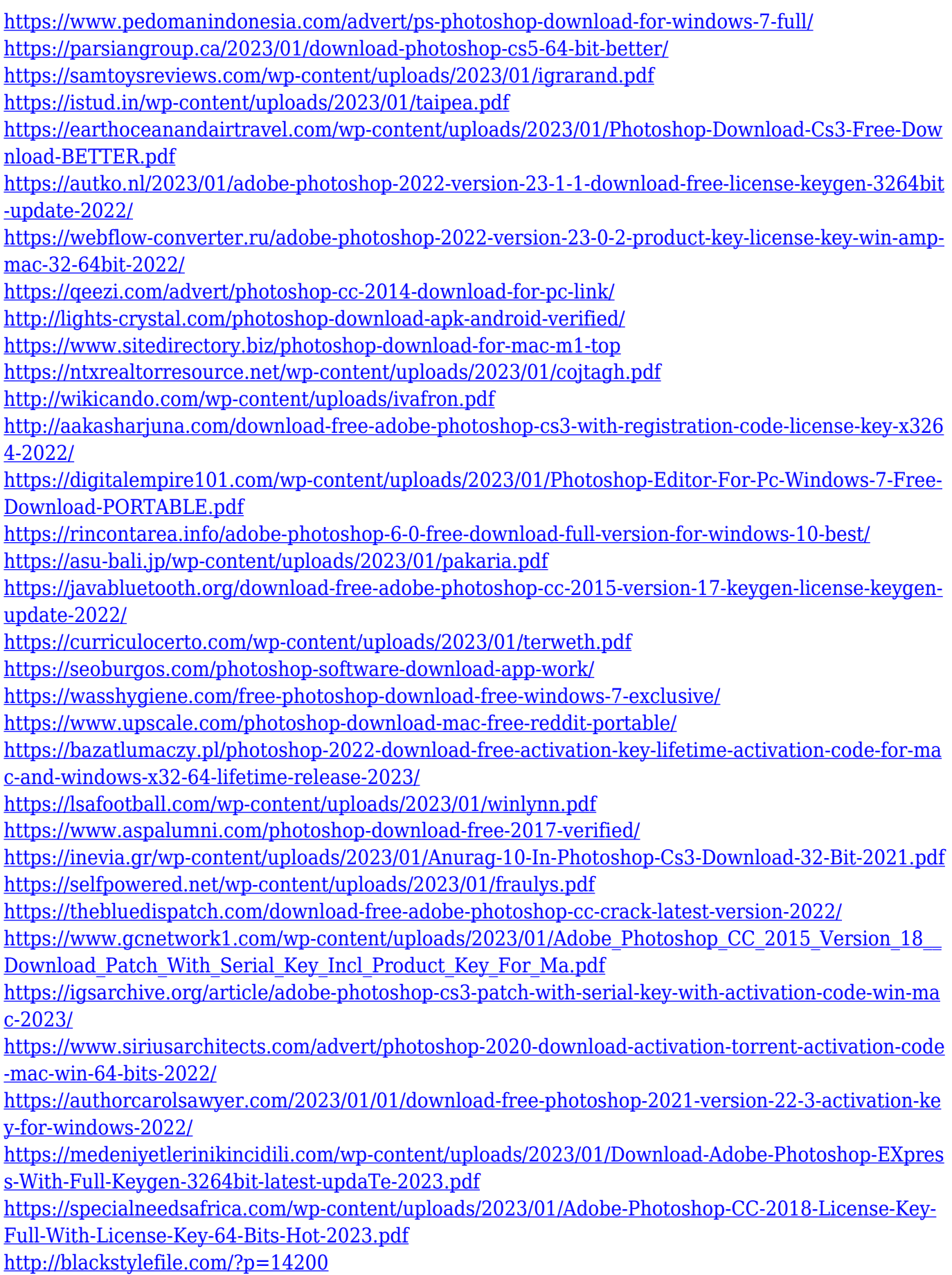

<http://www.petisliberia.com/?p=46564>

<https://paddlealberta.org/wp-content/uploads/2023/01/karirad.pdf>

<http://saturdaysstyle.com/?p=24514>

[https://serep.kg/wp-content/uploads/2023/01/photoshop-2021-version-2243-download-keygen-full-pro](https://serep.kg/wp-content/uploads/2023/01/photoshop-2021-version-2243-download-keygen-full-product-key-for-pc-x64-latest-release-.pdf) [duct-key-for-pc-x64-latest-release-.pdf](https://serep.kg/wp-content/uploads/2023/01/photoshop-2021-version-2243-download-keygen-full-product-key-for-pc-x64-latest-release-.pdf)

[https://clasificadostampa.com/advert/adobe-photoshop-2020-with-product-key-win-mac-last-release-2](https://clasificadostampa.com/advert/adobe-photoshop-2020-with-product-key-win-mac-last-release-2022/) [022/](https://clasificadostampa.com/advert/adobe-photoshop-2020-with-product-key-win-mac-last-release-2022/)

<https://www.scoutgambia.org/photoshop-download-for-pc-free-windows-10-full/>

Over the years, the tool has evolved with technology, allowing users to open, manipulate, and edit an ever-broadening set of formats, including those that even it couldn't do before. As a result, it has become the go-to tool for photo and design professionals around the globe. The tool even has it's own dictionary, with thousands of photos and other use-friendly example-based definitions. Nowadays, you can find it on machines running both Windows 7 and Mac OS X, as well as desktops and laptops running other operating systems. It may even be on your mobile device. Whether you are a new Photoshop user looking for basic tips or a veteran familiar with every trick and tool, you can benefit from this book. This book is written in such a way that even while reading it as a reference, you'll learn more. While the most commonly used portion of the app is Photoshop's main editing window, you'll find plenty of other features buried in the various panels and palettes in the main window; that includes layers and color palettes, for example. Best of all, many of them are accessible even without opening the main editing window. Photoshop is probably most users' primary workhorse, and is likely the only piece of software that's running on their computer during the course of a day. This makes it even more important to have it up and running at optimal performance. While a lot of users rely solely on Photoshop to create their designs, there's a much wider range of specialist-oriented plugins available for the app, including things like Adobe After Effects, Adobe Soundtrack Pro, and Adobe Photoshop Animation. Once you learn the basics of Photoshop, you can even delve into effects including filters, retouching, animation, and compositing to create an array of unique work.